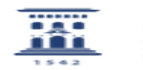

## Migración webmail a Roundcube

05/05/2024 - 01:19:01

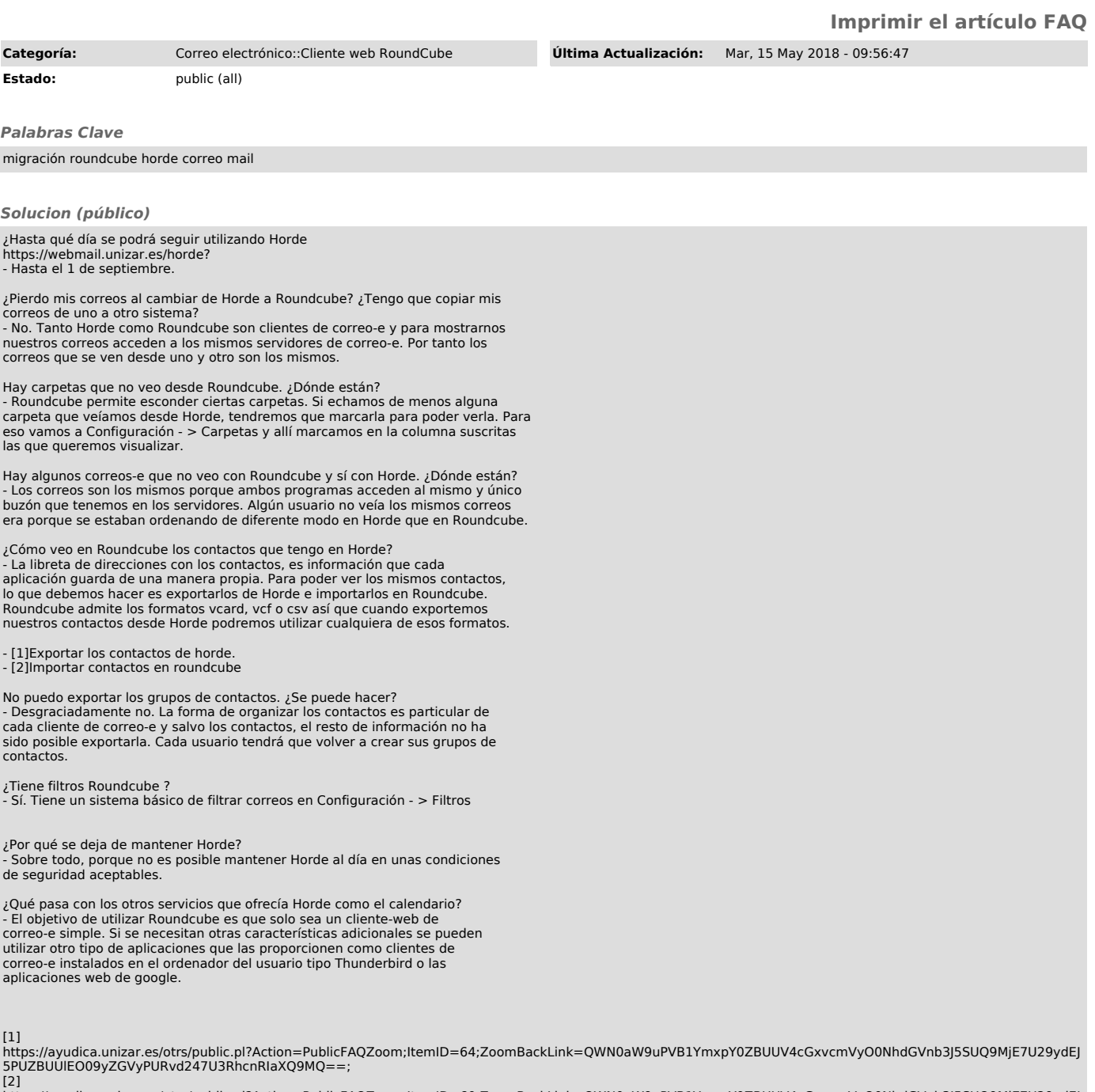

[2]<br>https://ayudica.unizar.es/otrs/public.pl?Action=PublicFAQZoom;ItemID=60;ZoomBackLink=QWN0aW9uPVB1YmxpY0ZBUUV4cGxvcmVyO0NhdGVnb3J5SUQ9MjE7U29ydEJ<br>5PUZBUUIEO09yZGVyPURvd247U3RhcnRIaXQ9MQ==;